# **Pengujian** *Black Box* **pada Aplikasi Berita** *Online* **dengan Menggunakan Metode** *Boundary Value Analysis*

#### **Ahmad Ijudin<sup>1</sup> , Aries Saifudin<sup>2</sup>**

Teknik Informatika, Universitas Pamulang, Tangerang Selatan, Indonesia E-mail: <sup>1</sup>aju.yonkazu@gmail.com, <sup>2</sup>aries.saifudin@unpam.ac.id

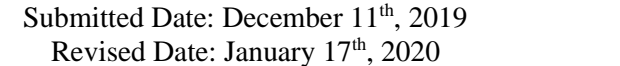

Reviewed Date: January 04<sup>th</sup>, 2020 Accepted Date: March 30<sup>th</sup>, 2020

#### *Abstract*

*Testing is one level that must be passed in order to produce results from a weighted system. If no testing is done on the system, the quality of the system cannot be known so that if an error occurs it can harm the system. By conducting experiments can find the location of defects in a system that can be known from the beginning that can be fixed immediately. Testing there are several types of system experiments, experiments used are black box testing using a limit value analysis method that is effective in trying the functions of a system. The technique determines the limits on the lower and upper values to produce the actual values. Based on the test results using the boundary value analysis technique that still has a disability that is the lack of data verification, then there must be an improvement in the validation function.*

*Keywords: Boundary Value Analysis, Online News, Black Box Testing*

#### **Abstrak**

Pengujian adalah salah satu tingkatan harus dilewati guna membuahkan hasil dari sistem yang berbobot. Apabila tidak dilakukannya pengujian di sistem, maka sistem ini tidak dapat diketahui kualitasnya sehingga apabila terjadi kesalahan dapat merugikan sistem tersebut. Dengan melakukan percobaan bisa mencari letak kecacatan pada sebuah sistem yang bisa diketahui dari mula yang dapat segera diperbaiki. Pengujian ada beberapa jenis percobaan sistem, percobaan yang digunakan adalah pengujian kotak hitam dengan menggunakan metode analisis nilai batas yang ampuh dalam mencoba fungsi dari sebuah sistem. Teknik menetukan batasan pada nilai bawah dan atas untuk menghasilkan nilai yang sebenarnya. Berdasarkan hasil uji dengan teknik analisis nilai batas masih mempunyai kecacatan yakni kurangnya verifikasi data, maka harus ada pengembangan pada fungsi validasi.

Kata Kunci : Analisis Nilai Batas, Berita Online, Pengujian Kotak Hitam

#### **1 Pendahuluan**

Pengujian sistem sangat penting di mana pengujian mengacu kepada kualitas sebuah sistem. Pengujian sistem adalah sesuatu yang harus diperhatikan serta amat dibutukan guna meyakinkan kualitas sistem yang dalam tahap pembuatan ataupun yang sudah ada agar bisa beroperasi fungsinya dengan benar. Pengujian sistem meski ada waktu tersendiri guna mencoba sistem, guna untuk mencari kecacatan yang bisa diketahui dari mula yang dapat segera diperbaiki.

Percobaan adalah bagian penting dalam sebuah jaminan mutu dari sebuah sistem serta percobaan juga adalah bagian penting dalam peningkatan sistem. Percobaan sistem meski diaksanakan selama proses pembuatan atau pengembangan sistem. Rencana pecobaan sistem telah tersedia yang disarankan dalam pedoman (Hidayat & Muhammad, 2018).

Untuk mengharapkan fungsionalitas berjalan dengan baik pada perangkat lunak, maka perangkat lunak harus diuji. Pengujian perangkat lunak bertujuan untuk mencari berapa banyak kesalahan yang terjadi di dalam perangkat lunak tersebut.

PT. Newton Cipta Informatika merupakan salah satu perusahaan yang telah menggunakan perangkat lunak sebagai alat bantu dalam memberikan informasi-informasi yang diperlukan oleh *customers* khususnya instansi pemerintahan. PT. Newton Cipta Informatika sudah mengimplementasikan Sistem Berita *Online* untuk memberikan informasi terbaru mengenai produk ataupun informasi lainnya. Persoalan pada Sistem Berita *Online* ini adalah tidak sempat dicoba fungsinya, sehingga belum ada jaminan kualitas pada perangkat lunak tersebut.

Melihat permasalahan tersebut, peneliti bermaksud untuk melakukan analisis terhadap Sistem Berita *Online* di PT. Newton Cipta Informatika memakai pengujian kotak hitam dengan menggunakan metode analisis nilai batas, sehingga mendapatkan gambaran tentang kondisi penjaminan kualitas perangkat lunak pada PT. Newton Cipta Informatika.

Rencana pengujian yang digunakan dalam pengujian ini menggunakan pengujian skenario untuk menguji bagian-bagian *field* yang akan diujikan.

# **2 Metodologi Penelitian**

### **2.1 Pengujian** *Whitebox*

Pengujian *Whitebox* adalah teknik coba persoalan yang memakai pola pengecekan sesuai dengan prosedur guna membuat persoalanpersoalan percobaan. Pengujian *Whitebox* dirancang guna mendapatkan kesalahan pada persyaratan fungsional tanpa mengabaikan kerja bagian dalam dari suatu *software* (Ardiansyah, 2017). Untuk mengetahui kesalahan dan kompleksitas pada kode program maka dibutuhkan pengujian *Whitebox* (Fakhri, Aknuranda, & Pramono, 2018)

### **2.2 Pengujian** *Black Box*

Pengujian perangkat lunak memakai pengujian kotak hitam digunakan guna mendapatkan kecacatan di seputar bagian, antara lain peran dalam mengakses basis data, kesalahan inisialisasi dan terminasi, dan kecatatan dalam *interface* (Agarwad, 2010).

Pengujian kotak hitam adalah rencana percobaan yang memperhatikan detail sistem serat aspek dari fungsinya, mengenali jenis-jenis kecacatan fungsi antarmuka, kecacatan di model data serta kecacatan di jalan masuk ke dalam asal data disimpan (Sukamto & Shalahuddin, 2013).

Perngujian skenario adalah salah satu dari pengujian kotak hitam yang merupakan percobaan yang bersifat wajar, dapat dipercaya serta dapat mendorong pemangku kepentingan untuk mempermudah dalam pengujian dan evaluasi (Simarmata, 2010).

# **2.3 Pengujian Boundary Value Analysis**

Teknik analisis nilai batas sudah digunakan guna mencoba sistem Berita *Online*, di dalam pecobaan mendapatkan kecacatan pada sistem ketika melaksanakan verifikasi data, maka dapat menimbulkan masalah dalam menyimpan basis data (Mustaqbal, Firdaus, & Rahmadi, 2015). Implementasi pengujian *black box* terknik analisis batas nilai adalah metode yang efektik guna mendapatkan kecacatan serta kelemahan di dalam sistem Berita *Online* (Andriansyah, 2018). Analisis nilai batas adalah bagian dari metode *black box* yang mengerjakan percobaan dalam batasan atas dan bawah dari sebuah nilai yang dimasukkan ke dalam sistem. Syarat prinsip yang mendasari dari analisis nilai batas (Zuriati, Widyawati, Sitanggang, & Buowo, 2018), yaitu:

- 1. Analisis nilai batas menguji sebuah nilai yang berlaku pada batas bawah ataupun batas atas.
- 2. Analisis nilai batas adalah bagian dari pengujian kelas kesetaraan di mana cuma jumlah masukan yang diperhatikan, sedangkan analisis nilai batas juga nilai keluarannya diperhatikan.

Berikut merupakan spesifikasi pengujian kotak hitam menggunakan metode analisis nilai batas (Jaya T. S., 2018):

- 1. Apabila situasi angka yang dimasukkan terdapat antara angka i serta j, sehingga i-1, i, j, i+1 akan menjadi contoh data yang akan dibuat.
- 2. Apabila situasi memakai sebanyak angka, maka lebih sedikit -1, lebih sedikit, paling banyak, paling banyak +1 akan menjadi contoh data yang akan dibuat.
- 3. Laksanakan tahap 1 dan 2 guna prosedur keluaran.
- 4. Apabila data masukan sudah mencapai batasnya, maka pada batasan percobaan tersebut dibuat.

Pengujian dilakukan pada *Form Input*  Berita memakai pengujian kotak hitam dengan metode analisis nilai batas, berikut merupakan tampilan dari *form Input* Berita.

Berikut merupakan contoh Tampil Pesan

Kesalahan yang muncul.

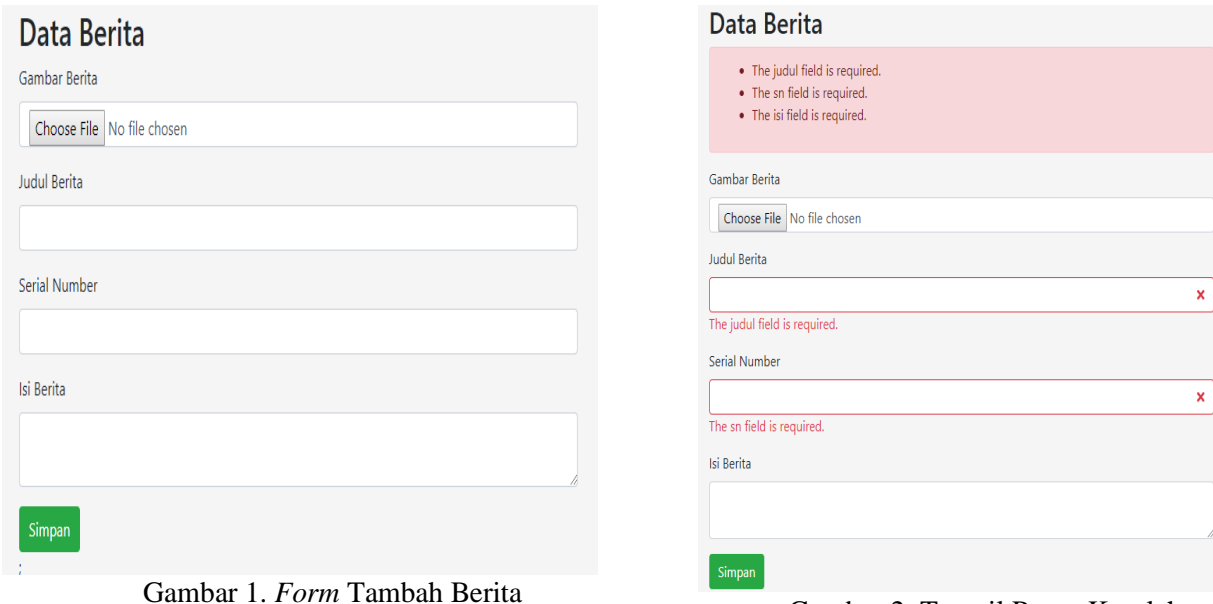

Gambar 2. Tampil Pesan Kesalahan

Berdasarkan gambar 1 *field* yang akan diuji adalah *filed* Judul Berita dan *Serial Number*. Berikut adalah rancangan tabel pengujian yang akan dilakukan:

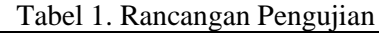

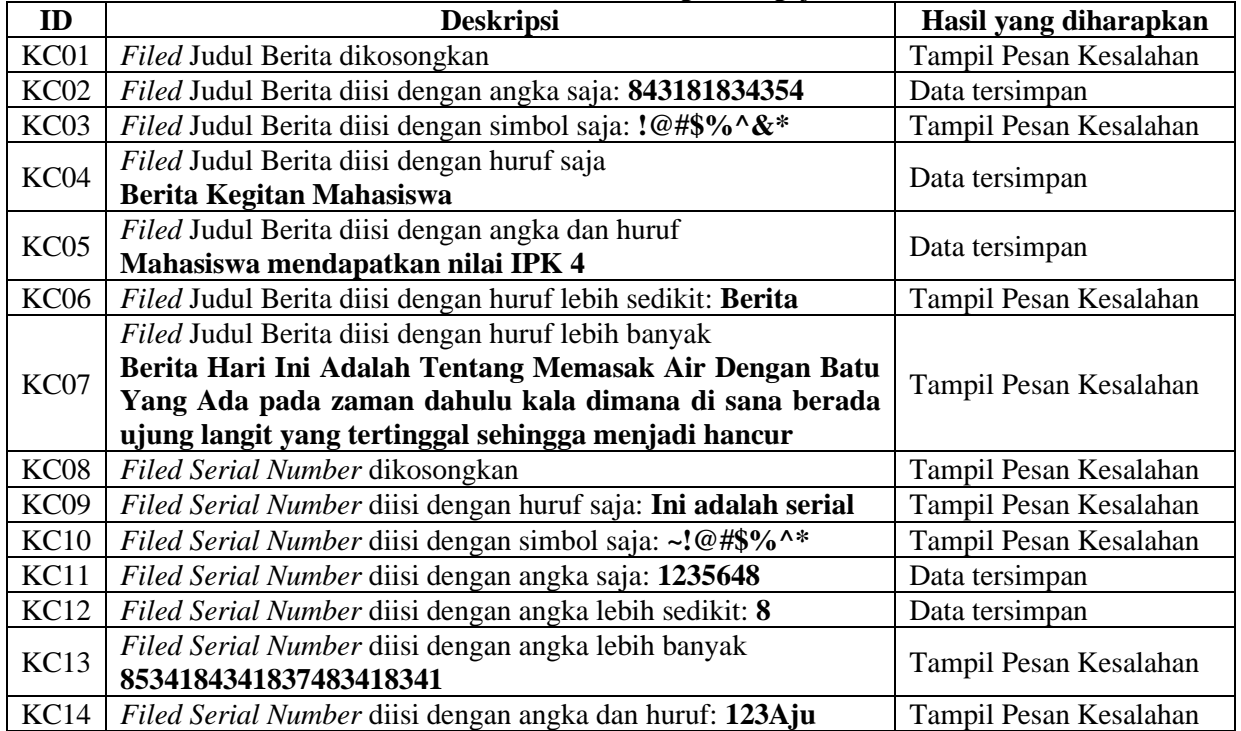

## **3 Hasil dan Pembahasan**

Untuk memulai pengujian pada kedua *field tersebut,* disiapkan beberapa sekenario pengujian, berikut adalah tabel hasil ujinya:

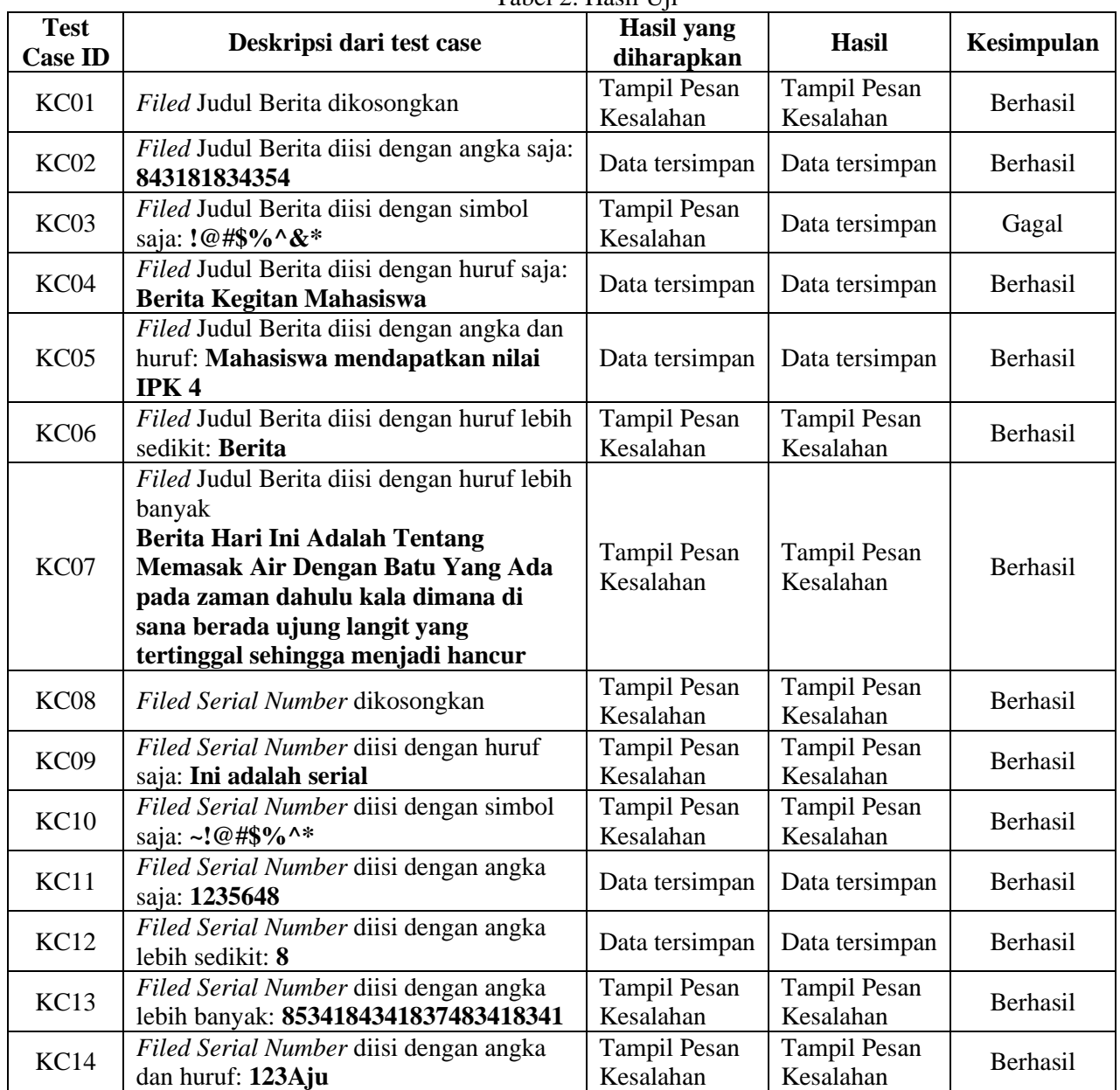

Tabel 2. Hasil Uji

Pengujian *Black Box* menggunakan *Boundary Value Analysis* di atas dapat memberikan gambaran bagaimana serangkaian skenario diujikan untuk memperoleh nilai yang sebenarnya, sehingga ditemukan hasil pengujian dari 14 sekenario terdapat 13 pengujian yang berhasil. Tedapat 1 pengujian yang gagal, namun sudah diperbaiki sehingga hasil akhir pengujian menunjukan bahwa aplikasi tersebut sudah berjalan 100%.

### **4 Kesimpulan**

Berdasarkan hasil perolehan pengujian kotak hitam dengan menggunakan metode analisis nilai batas bisa disimpulkan bahwa:

- 1. Pengujian kotak hitam dengan menggunakan metode analisis nilai batas merupakan percobaan yang efektif guna mencari kesalahan pada fungsionalitas untuk menjamin data yang dimasukan sesuai dengan fungsional yang di harapkan. sebuah sistem, selain itu metode ini mudah untuk diimplementasikan karena hanya mengerjakan percobaan dalam batasan atas dan bawah dari sebuah angka di dalam sistem yang telah dimasukkan.
- 2. Melalui melihat format basis data, maka sketsa masukan sesuai dengan format data tersebut.
- 3. Pengujian fungsionalitas dilaksanakan menggunakan beberapa skenario masukan

yang diujikan menghasilkan data yang valid untuk kemudian disimpan ke dalam *database*.

#### **5 Saran**

Melihat hasil dari pengujian menggunakan metode *Boundary Value Analysis* maka perlunya ditambahkan fungsi masukan data dengan proses validasi guna

## **Referensi**

- Agarwad, C. B. (2010). *Software Engineering & Testing.* Boston: Jones and Bartlett Publisher.
- Andriansyah, D. (2018). Pengujian Kotak Hitam Boundary Value Analysis Pada Sistem Informasi Manajemen Konseling Tugas Akhir. *Indonesian Journal on Networking and Security*, 2354-6654.
- Ardiansyah, H. (2017). Sistem Penunjang Keputusan Pemilihan Guru Terbaik dengan Metode TOPSIS (Technique for Order Preference by Similarity to Ideal Solution) Studi Kasus: SDN Bendungan Hilir 01 Pagi Jakarta Pusat. *Jurnal Informatika Universitas Pamulang*, 89- 96.
- Fakhri, M. A., Aknuranda, I., & Pramono, D. (2018). Implementasi Sistem Informasi Showroom Mobil (SISMOB) dengan Pemrograman Berbasis Objek (Studi Kasus: UD. Tomaru Oto). *Jurnal Pengembangan Teknologi Informasi dan Ilmu Komputer*, 2967-2974.
- Hidayat, T., & Muhammad, M. (2018). Pengujian Sistem Informasi Pendaftaran dan

Pembayaran Wisuda Online menggunakan Black Box Testing dengan Metode Equivalence Partitioning dan Boundary Value Analysis. *Jurnal Teknik Informatika UNIS*, 25-29.

- Jaya, T. (2018). Pengujian Aplikasi dengan Metode Blackbox Testing. *J. Pengemb. IT*, 45–48.
- Jaya, T. S. (2018). Pengujian Aplikasi dengan Metode Blackbox Testing Boundary Value Analysis (Studi Kasus: Kantor Digital Politeknik Negeri Lampung). *Jurnal Informatika: Jurnal Pengembangan IT (JPIT)*, 45-48.
- Mustaqbal, M. S., Firdaus, R. F., & Rahmadi, H. (2015). Pengujian Aplikasi Menggunakan Black Box Testing Boundary Value Analysis (Studi Kasus Aplikasi Prediksi Kelulusan SNMPTN). *Jurnal Ilmiah Teknologi Terapan (JITTER)*, 31-36.
- Simarmata, J. (2010). *Rekayasa Perangkat Lunak.* Yogyakarta: Andi.
- Sukamto, R. A., & Shalahuddin, M. (2013). *Rekayasa Perangkat Lunak Terstruktur dan Berorientasi Objek.* Bandung: Informatika.
- Zuriati, Widyawati, D. K., Sitanggang, I. S., & Buowo, A. (2018). Teknik Pengujian Boundary Value Analysis pada Aplikasi Learning Management System Polinela. *Jurnal TAM (Technology Acceptance Model)*, 85-92.